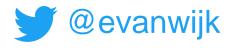

## DOTNEXT

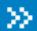

# How to get a grip on your microservices system using a service-mesh

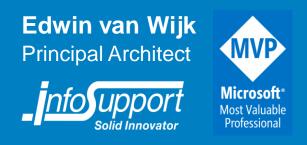

#### Contents

- Docker & Kubernetes
- Service mesh concept
- Service mesh implementation using Istio
- Istio features
  - Monitoring
  - Traffic routing (dark- / canary-releasing)
  - Testing resiliency through "chaos engineering"

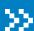

### Introduction

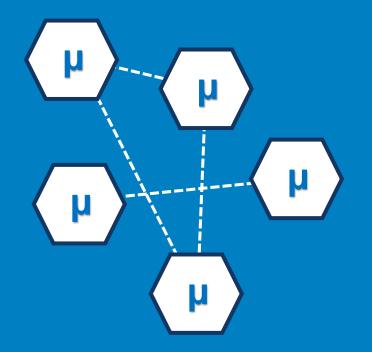

#### Microservices

- The high-level architecture style of choice nowadays
- Offers lots of advantages but ...
- Adds complexity
  - More running parts (100+ !!), very distributed, polyglot, how to trace / monitor?
- We need a controlled way to run these services
  - DevOps, infra as code, containers

### ■ Evolution \*

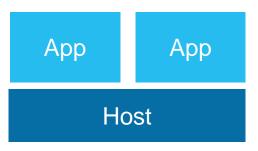

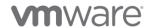

### ■ Evolution

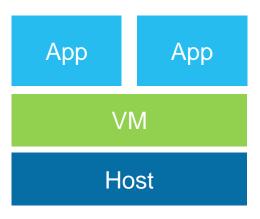

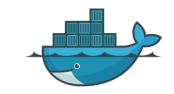

### ■ Evolution xxxx

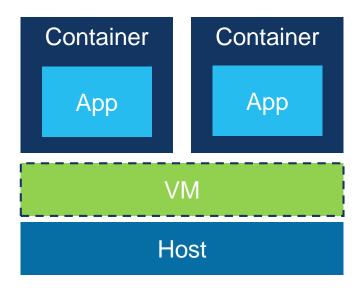

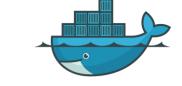

### ■ Evolution ★★★★

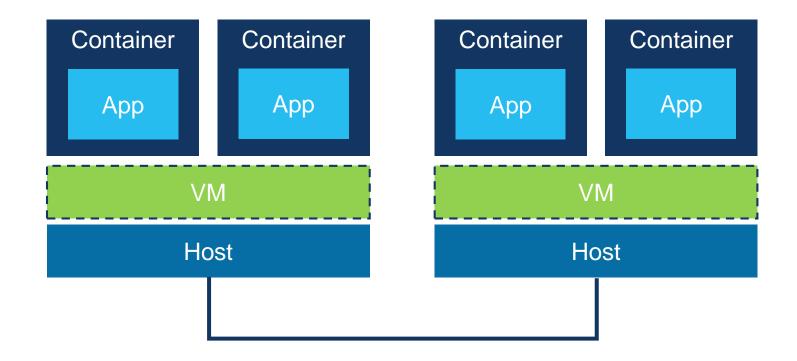

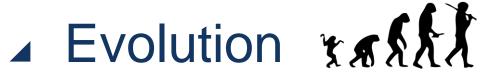

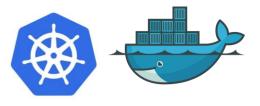

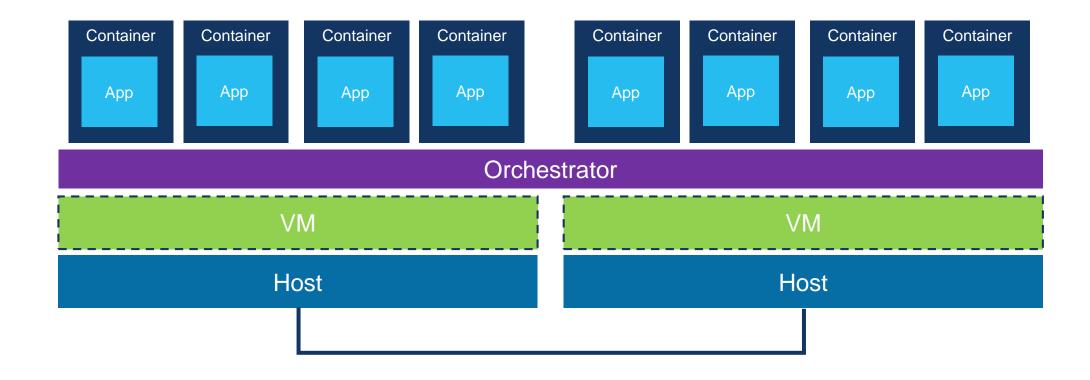

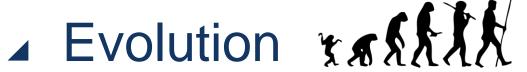

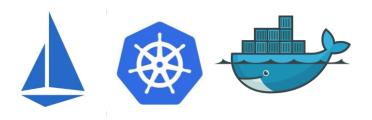

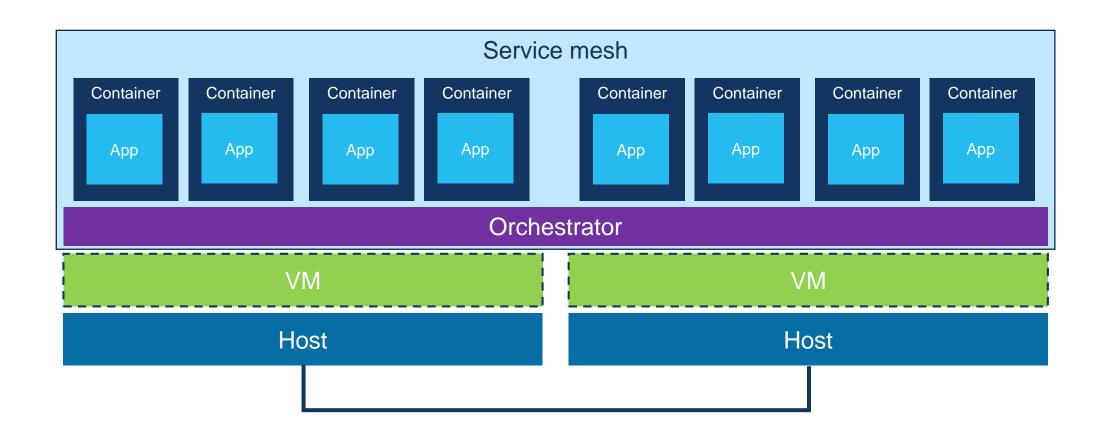

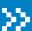

## Docker

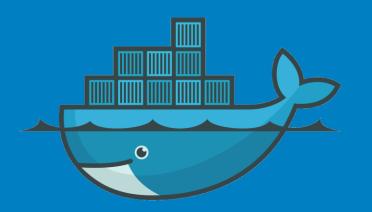

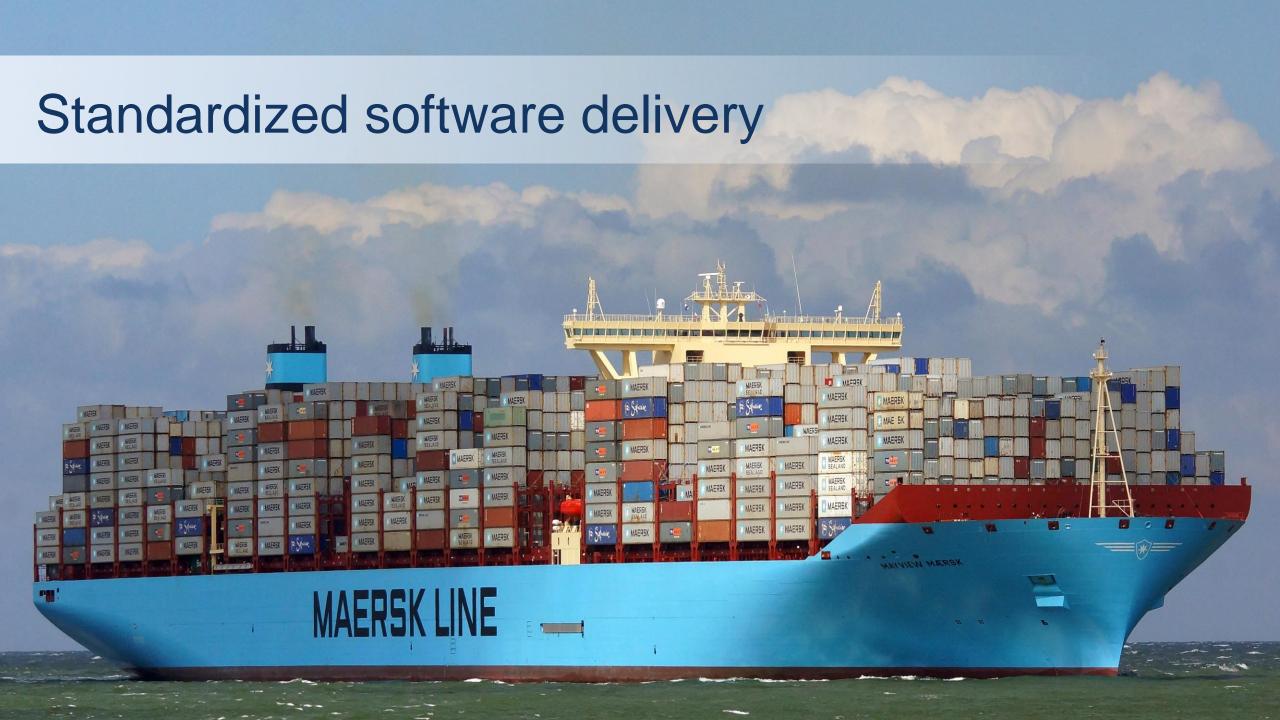

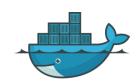

### ■ Docker

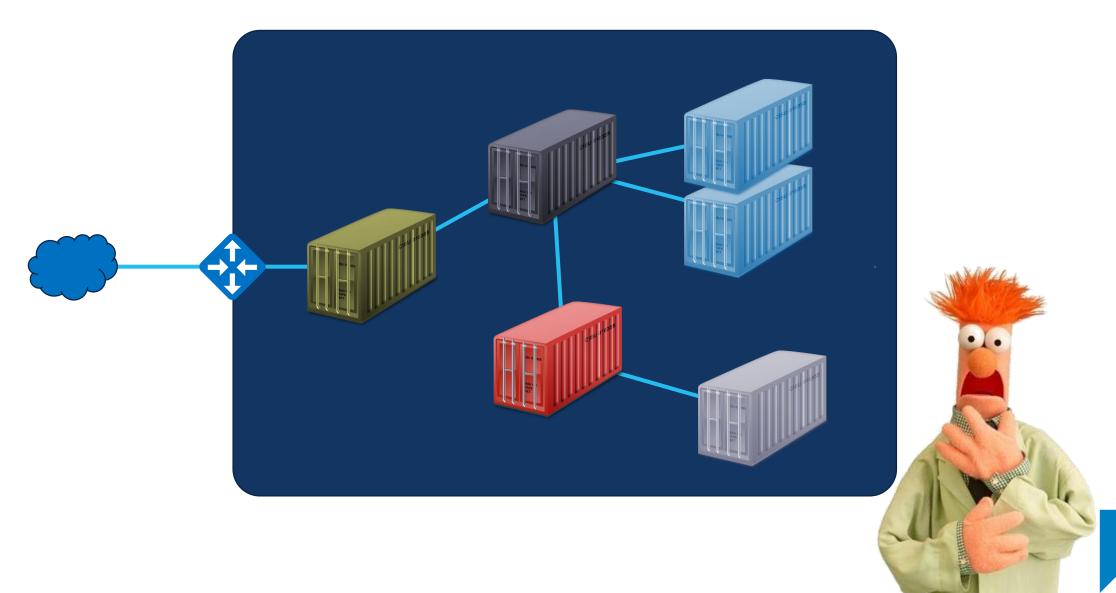

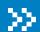

### Kubernetes\*

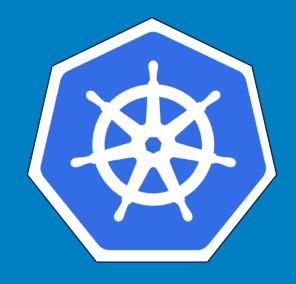

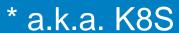

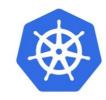

#### Kubernetes

- Open-source orchestration tool for containers by Google
  - Automates deployment, scaling, and management
  - Handles computing, networking, and storage
- Runs just about anywhere
  - On prem, Cloud, SAAS (e.g. AKS)

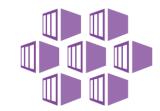

- Developer version available in Docker Desktop
- Adopted as go to orchestrator by the community

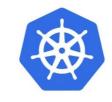

### ▲ Kubernetes objects\*

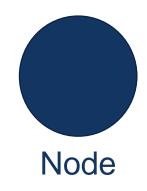

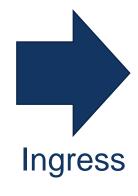

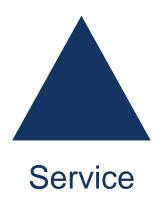

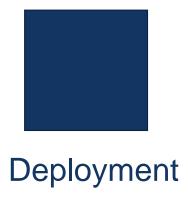

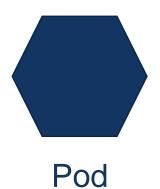

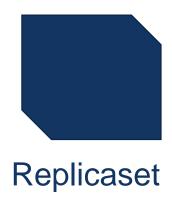

<sup>\*</sup> Not complete, only relevant for the session

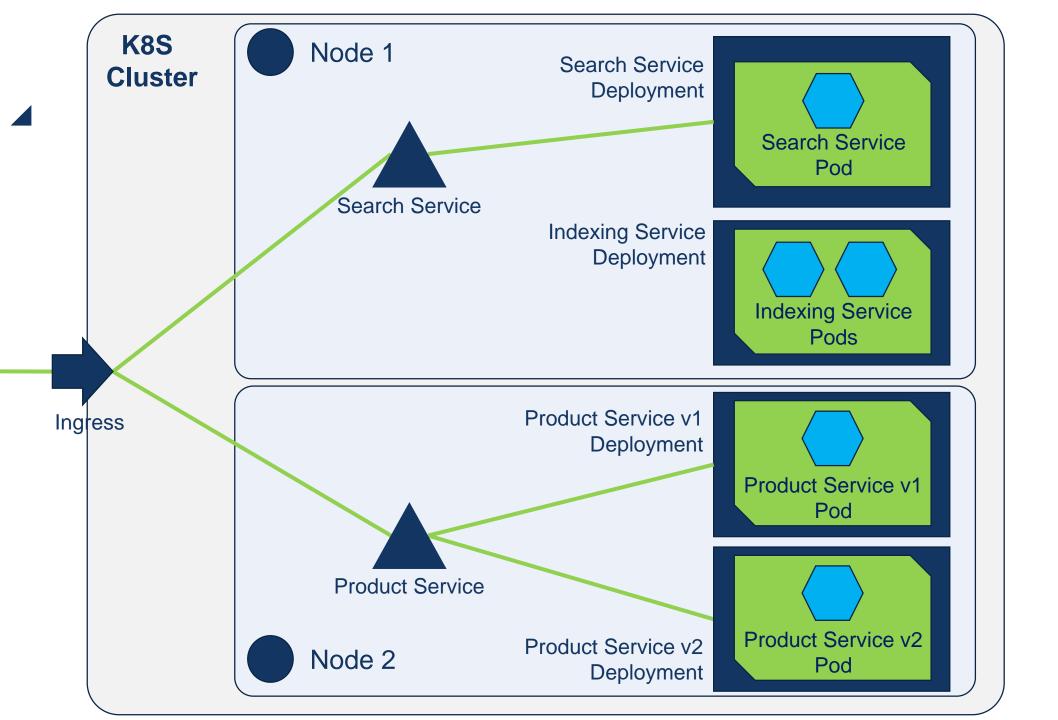

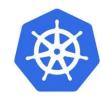

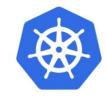

#### Kubernetes orchestration

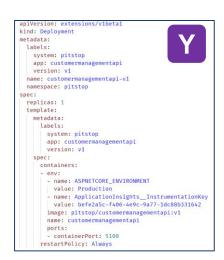

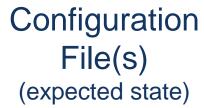

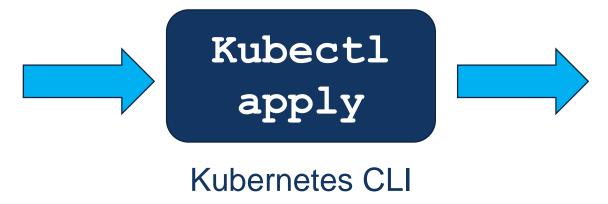

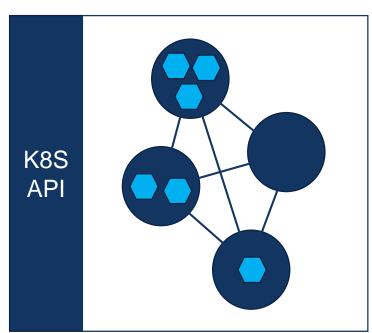

Kubernetes Cluster

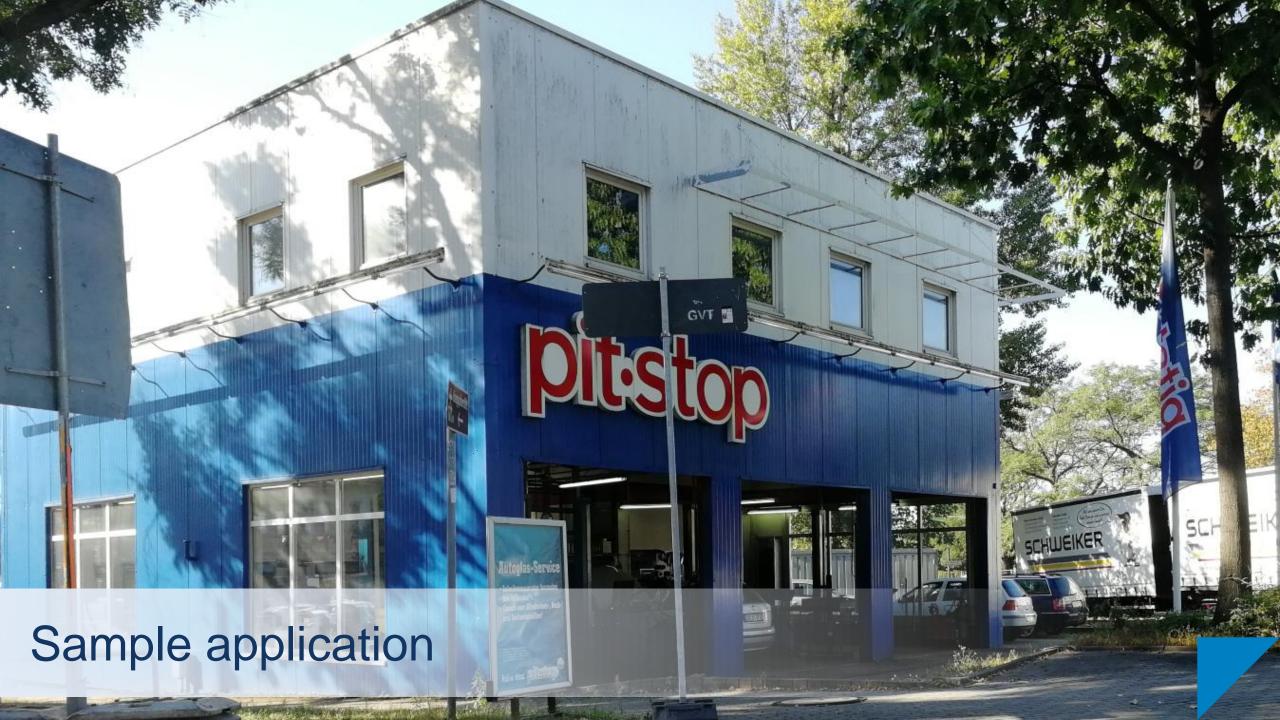

#### Solution-architecture overview

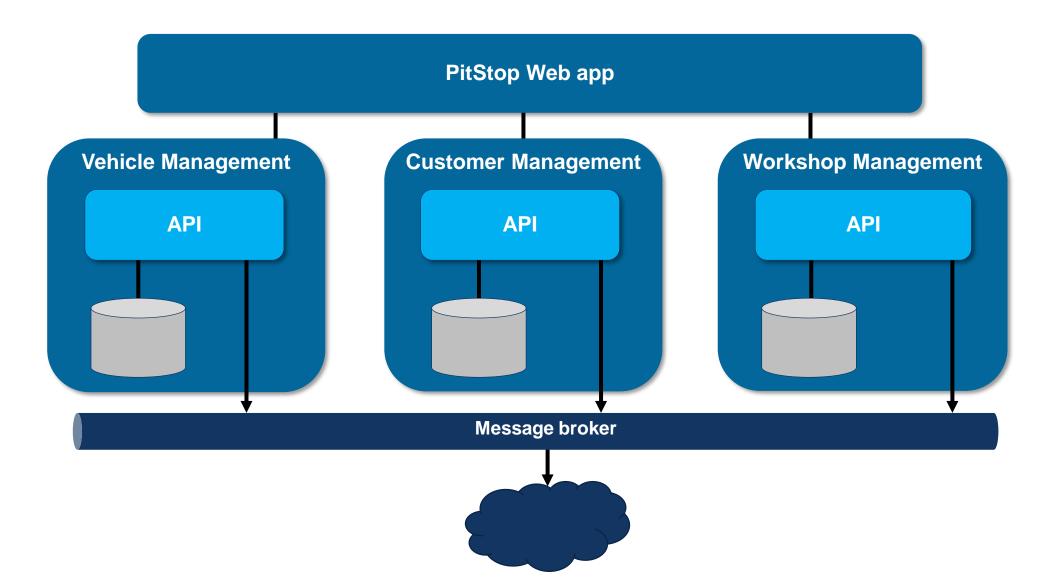

Kubernetes setup

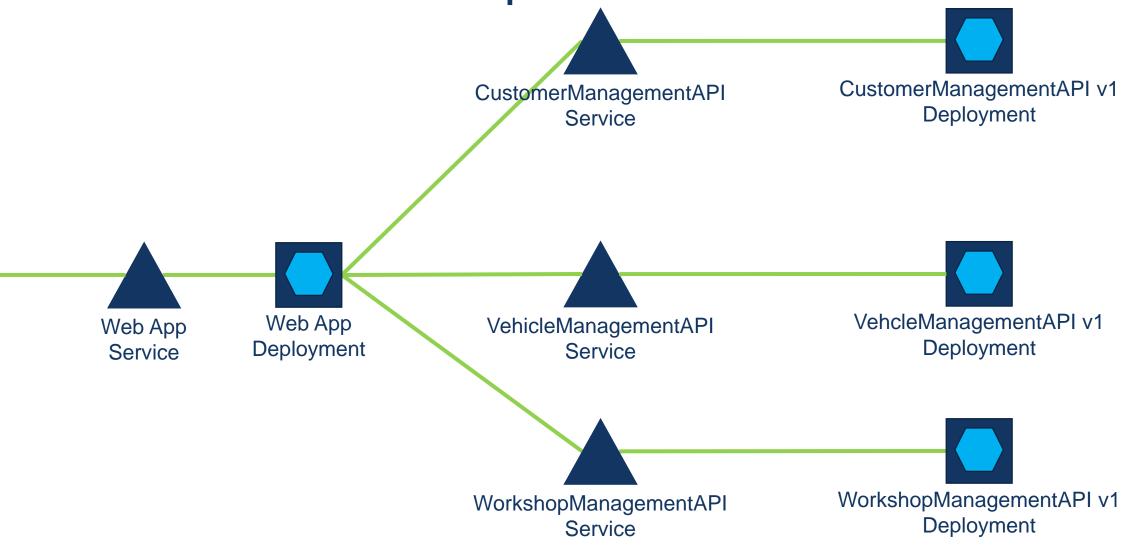

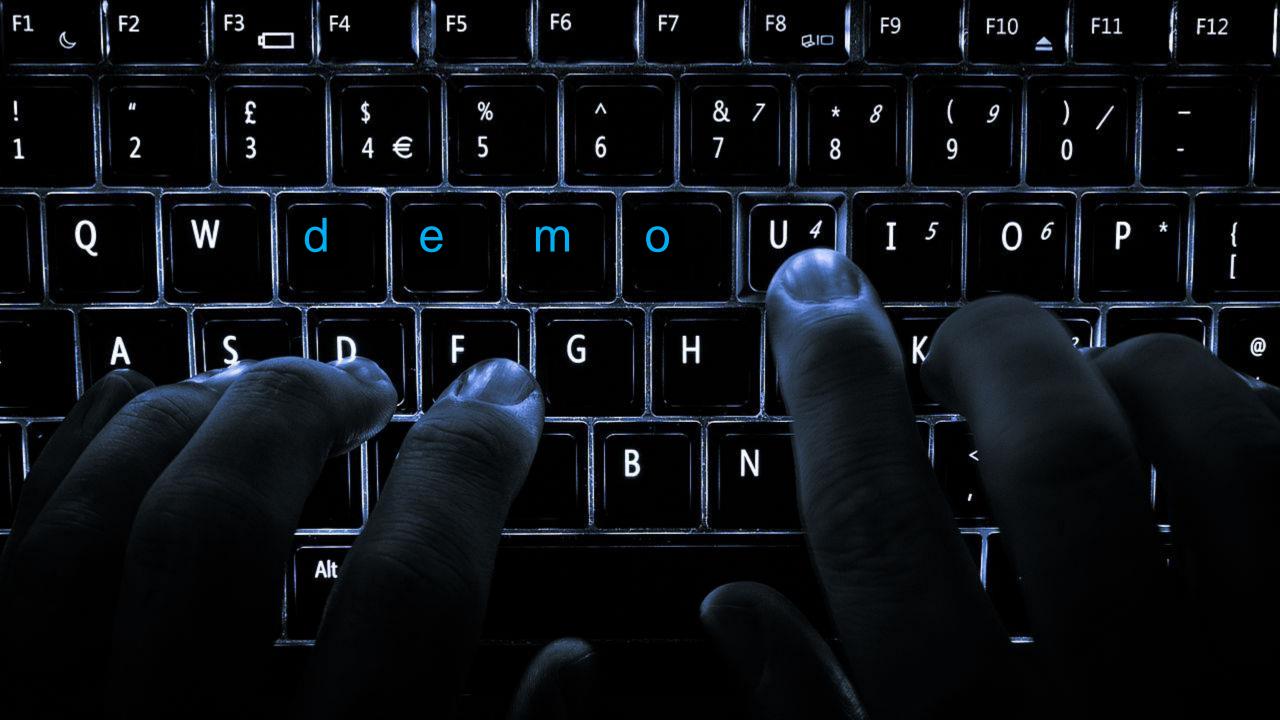

#### >>

## Service mesch

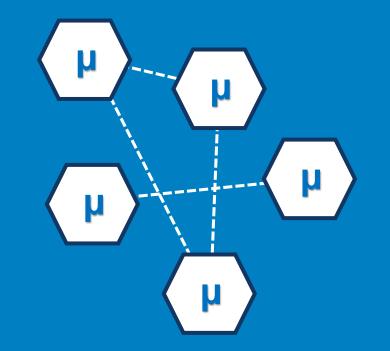

#### Service mesh

## Provides a transparent and language-independent way to automate cross-cutting concerns

Intelligent routing, Monitoring, A/B Testing, Canary Releasing, Retries / Circuit-breakers, Security, ...

#### Service mesh

"Ambassador" Pattern

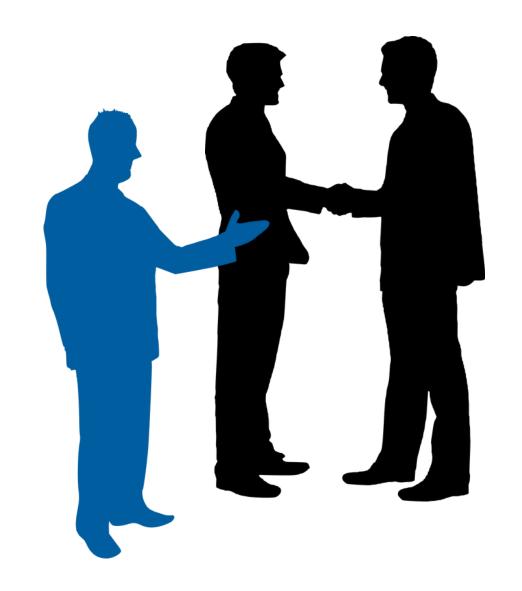

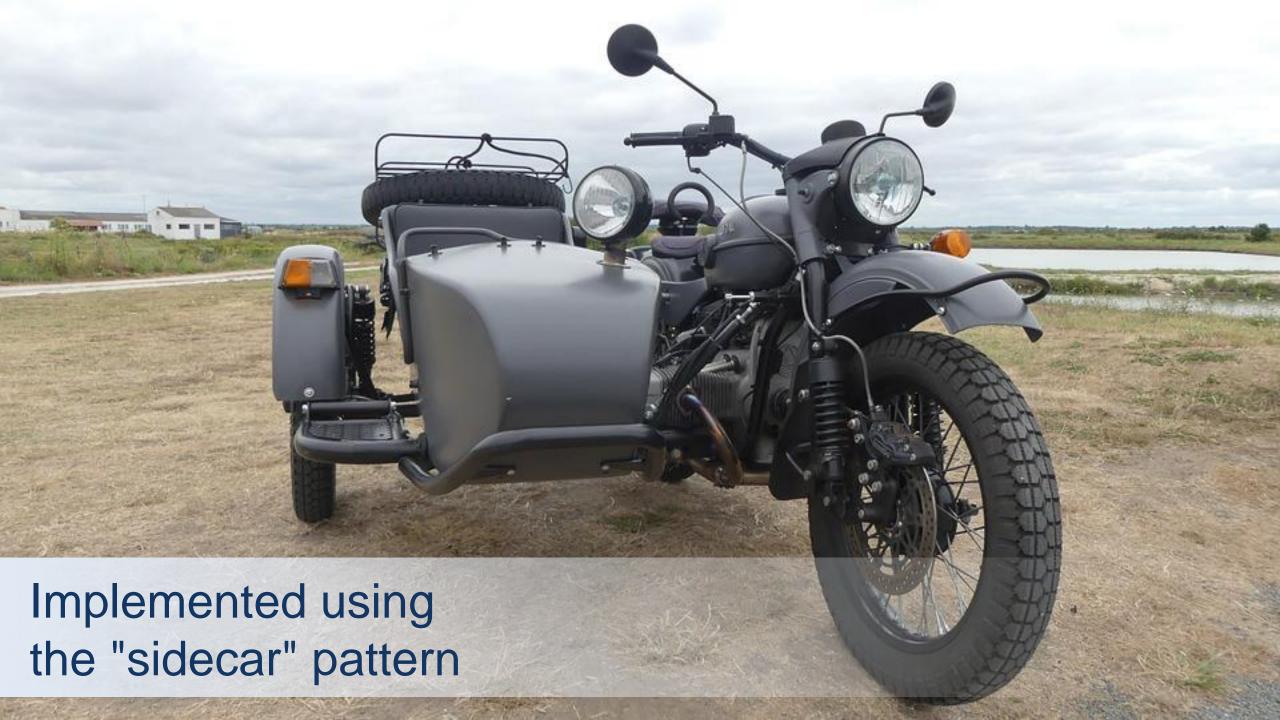

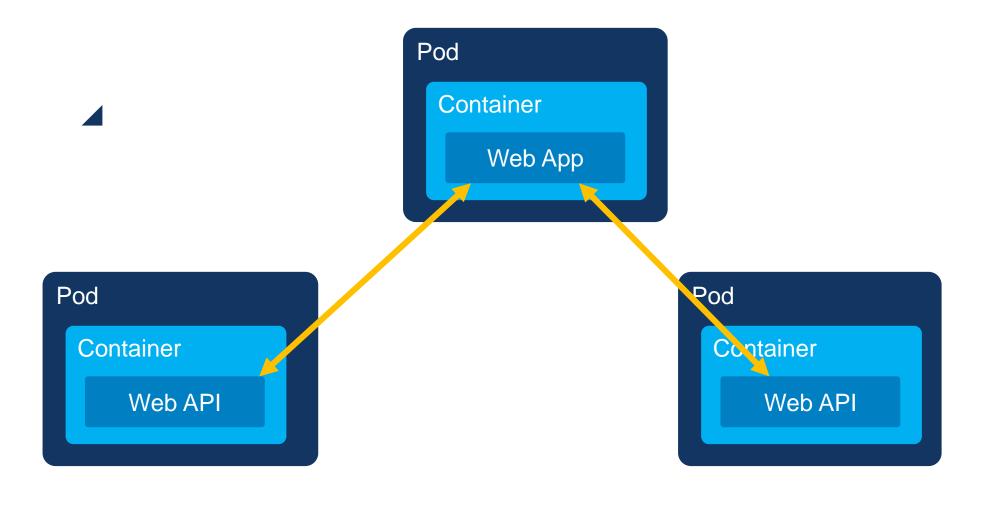

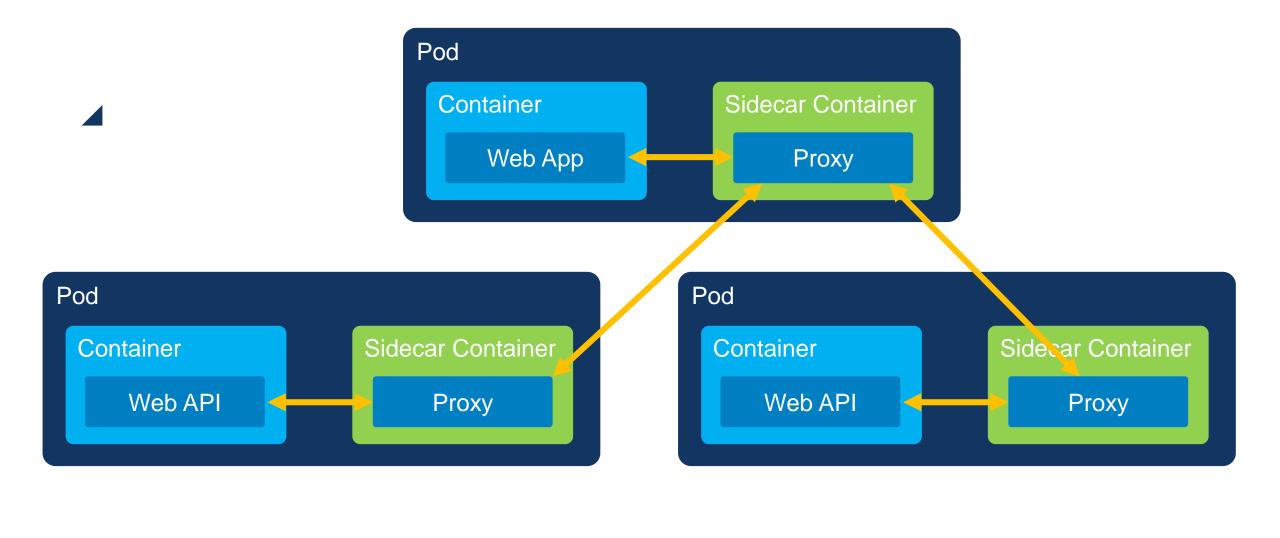

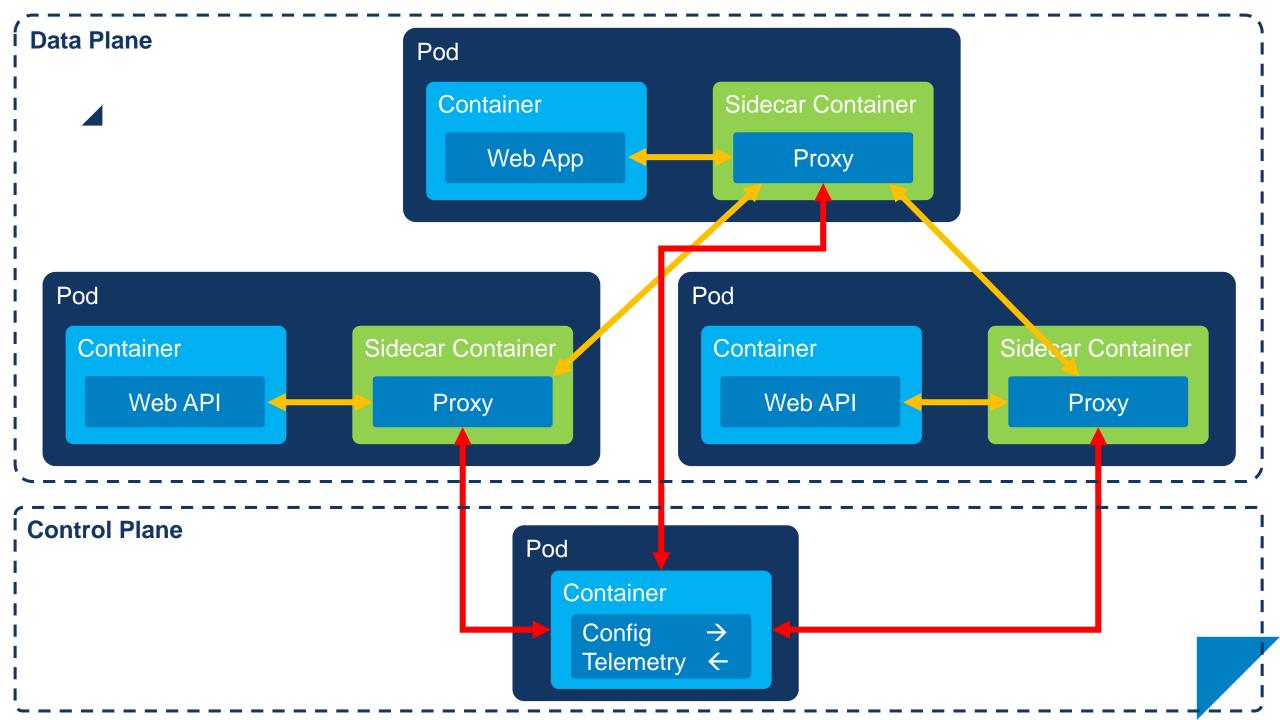

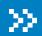

## Istio

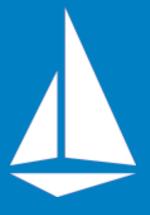

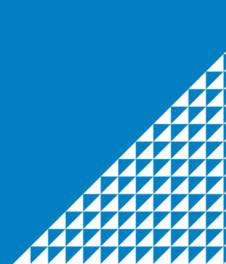

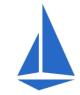

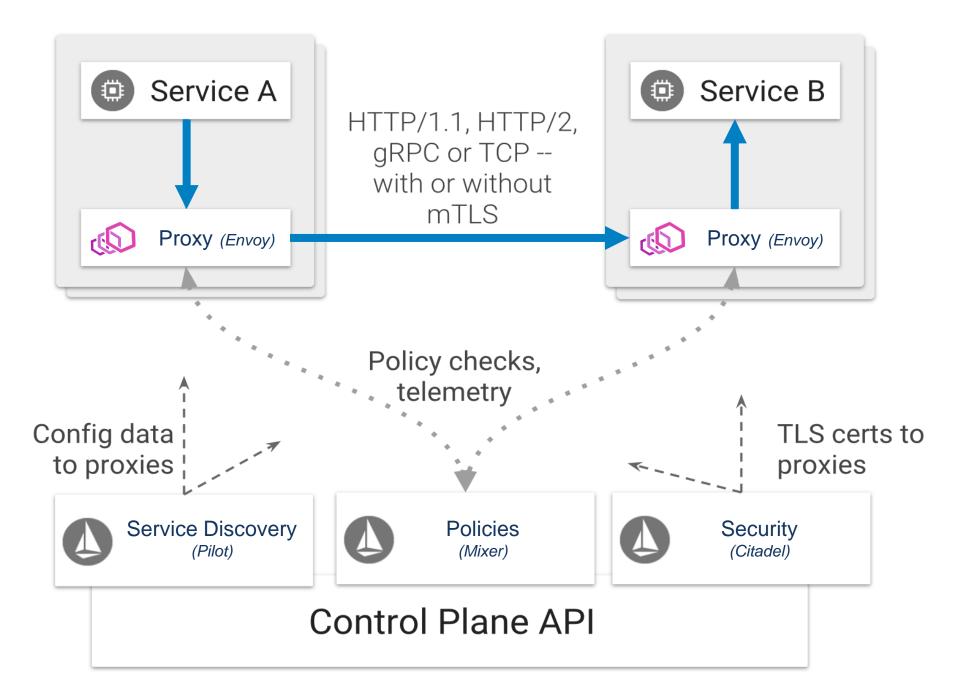

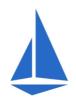

### ▲ Istio proxy injection

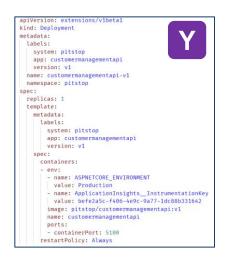

Configuration File

(expected state)

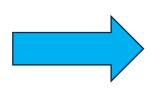

istioctl kube-inject

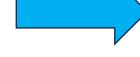

Kubernetes CLI

```
app: customerma
system: pitstop
ec:
replicas: 1
strategy: {}
template:
metadata
  creationTimestamp: null
     system: pitstop
    version: v1
  containers:
       value: Production
       - name: ApplicationInsights_Instrumentations
value: befe2a5c-f406-4e9c-9a77-1dc88b331642
        istio-pilot.istio-system:150
       - name: POD NAME
          fieldRef:
            fieldPath: metadata.na
            fieldPath: metadata.nam
```

## Configuration File

(expected state)

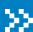

## Capabilities

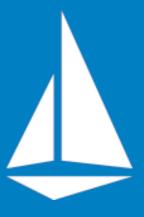

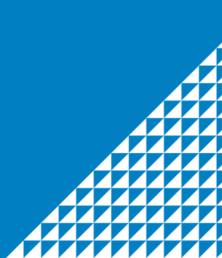

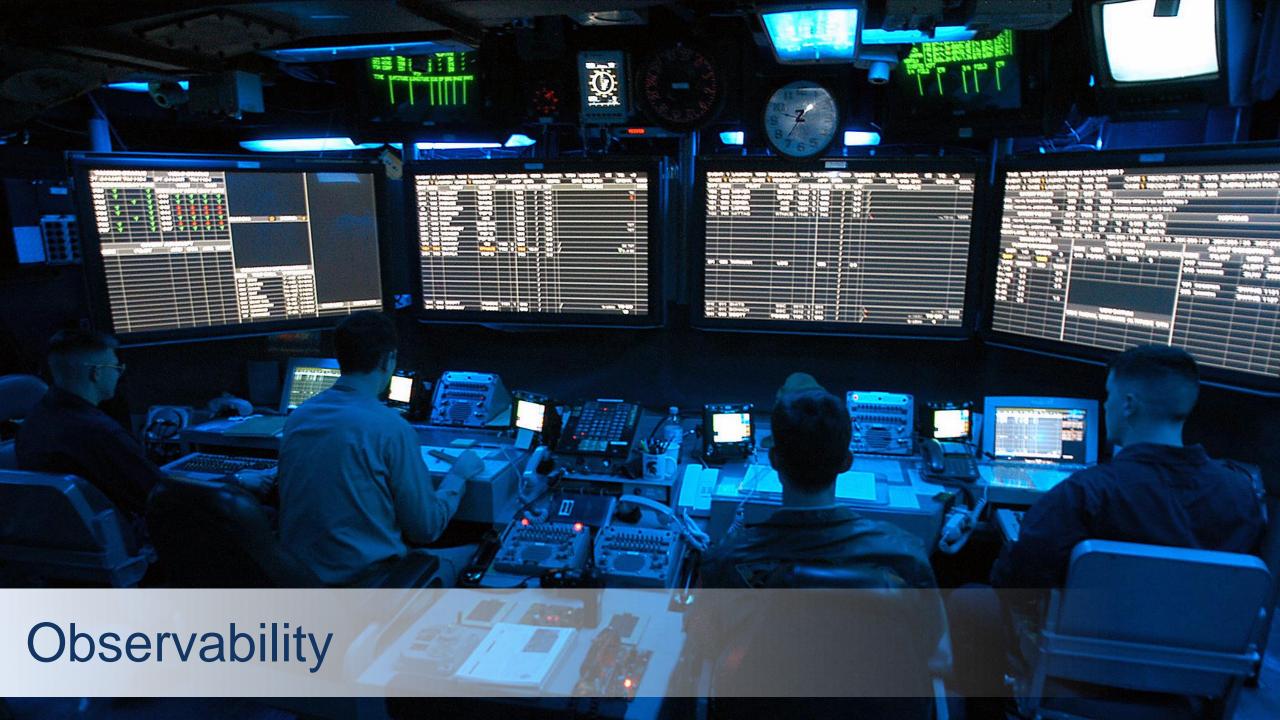

### Logging / Tracing / Monitoring

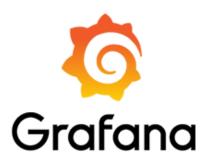

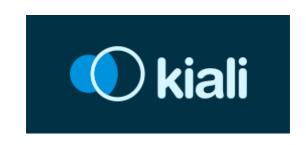

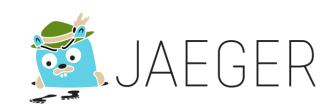

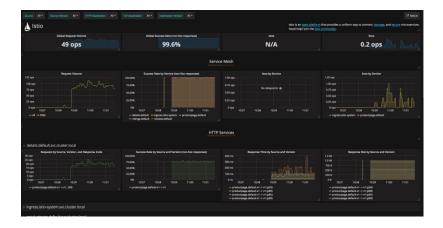

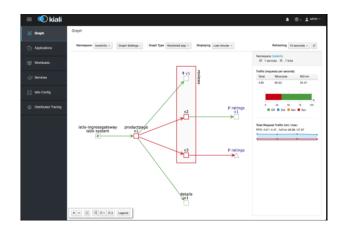

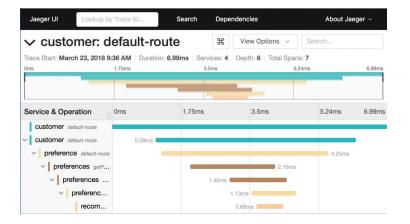

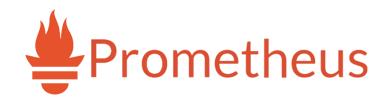

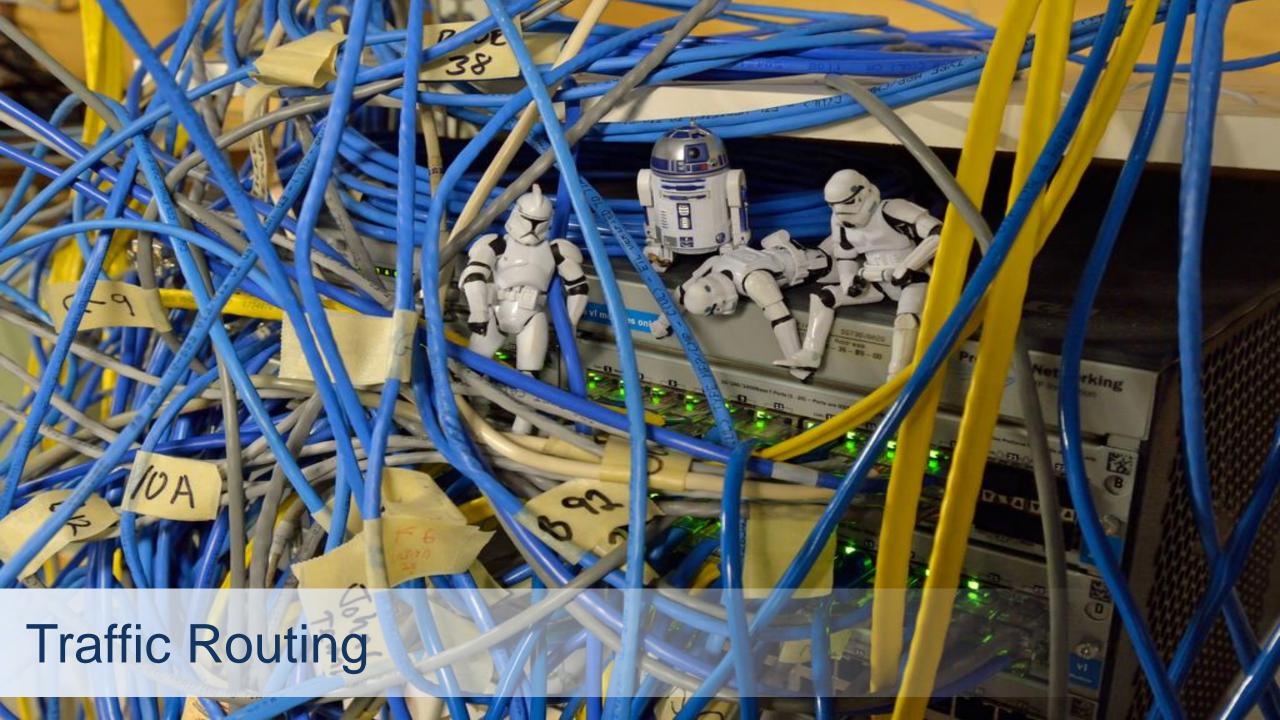

■ Traffic routing

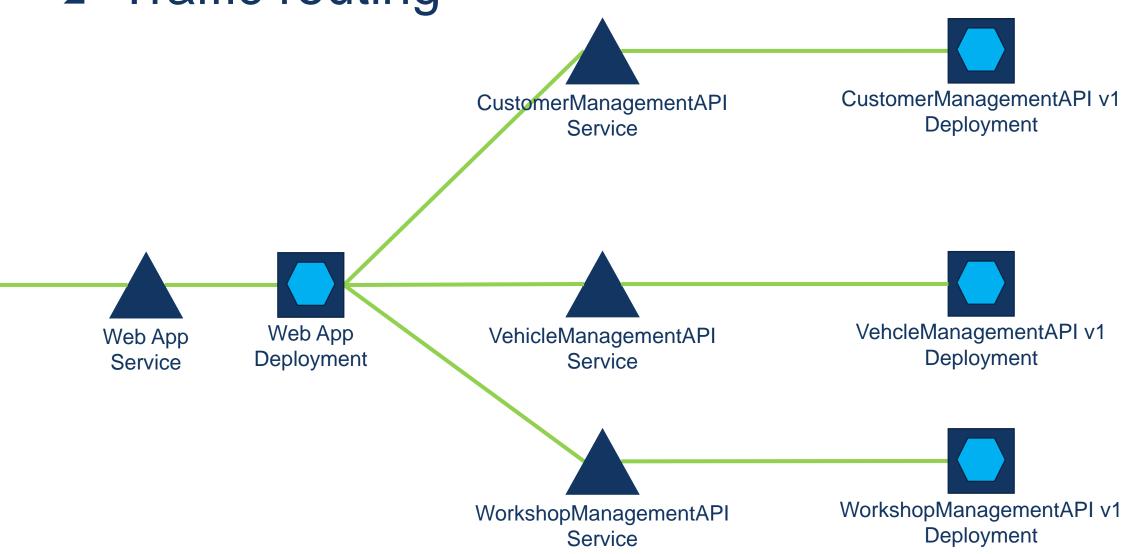

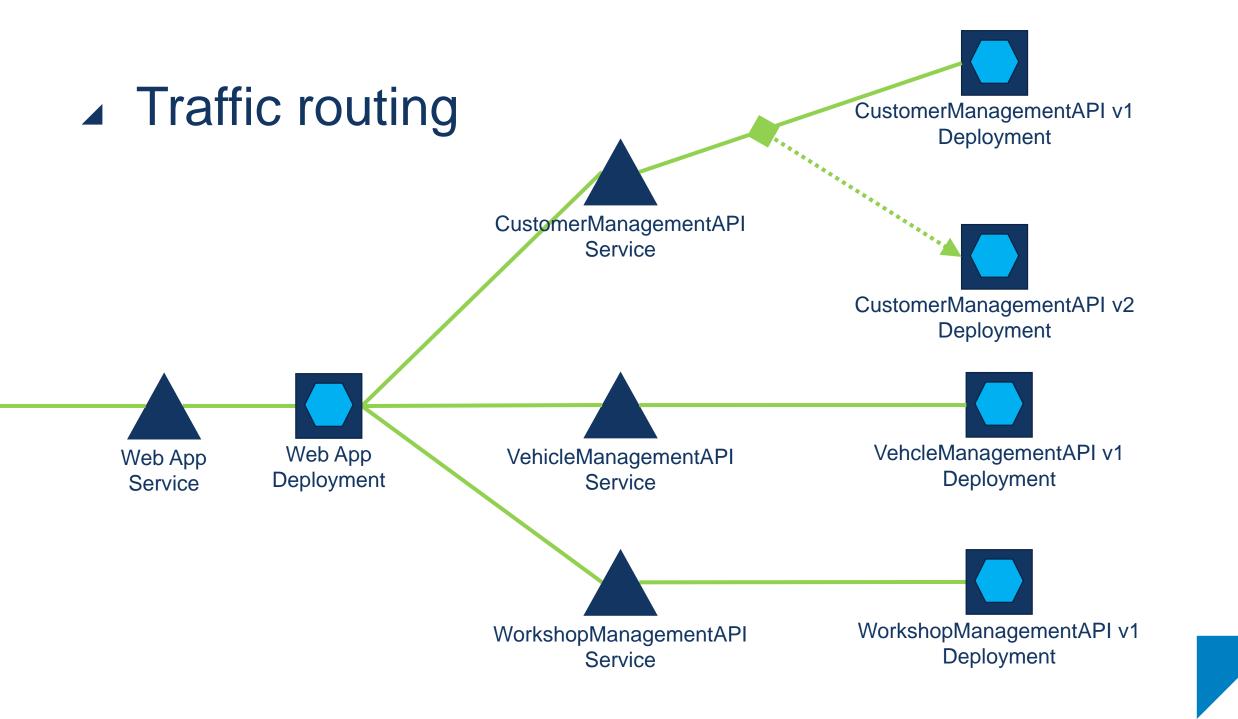

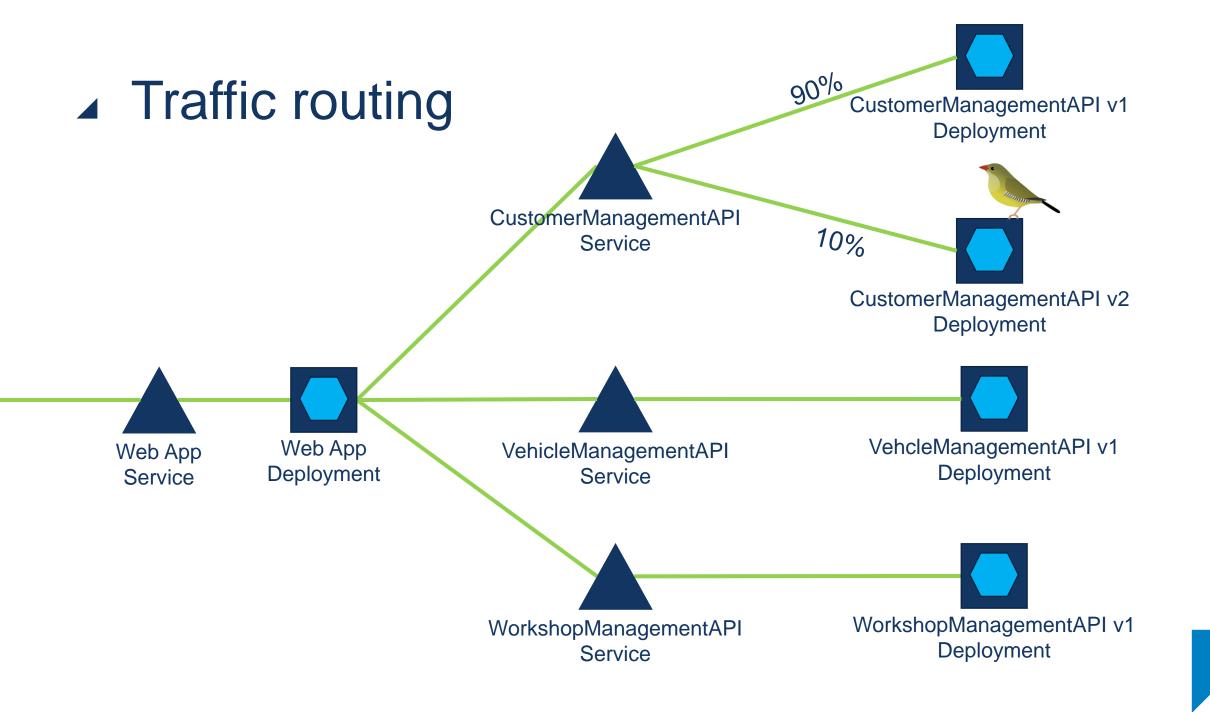

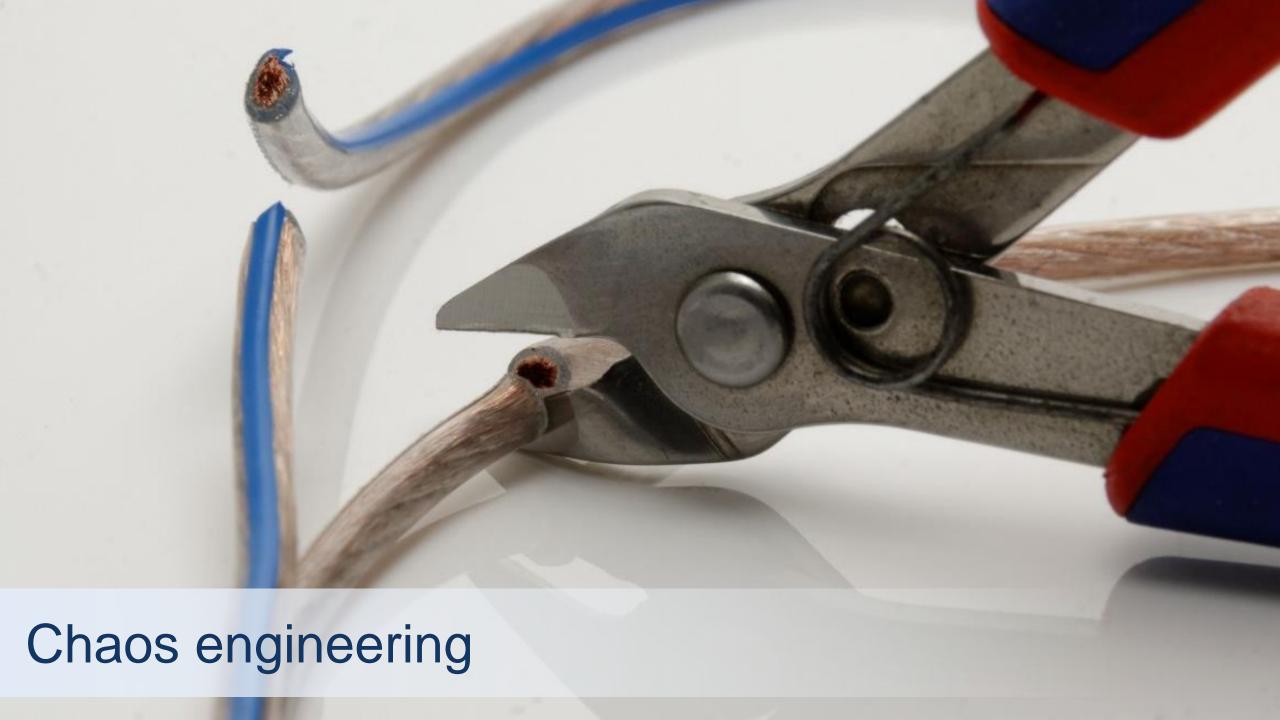

Chaos engineering

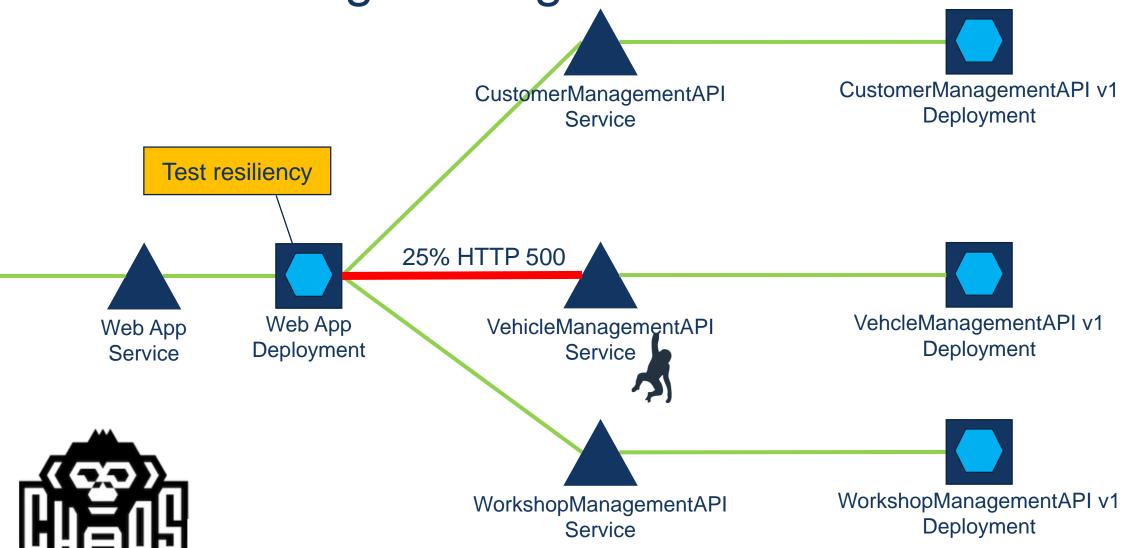

#### Be aware!

Istio is still in active development

```
<u>File Edit Selection View Go Debug Terminal Help</u>
                                                                                                                                                                                                                                                                                                                           customermanagementapi-canary.yaml - Pitstop (Workspace) - Visual Studio Code
    customermanagementapi-canary.yaml
                                                                                                                                                                                                                                                                                                                                                                                                                                                                                                ឋា 🎞 …
src ▷ k8s ▷ {-} customermanagementapi-canary.yaml ▷ {} spec ▷ [ ] subsets ▷ {} labels ▷ ▷ ▷ version

▲ PITSTOP (WORKSPACE)

                                apiVersion: networking.istio.ip/v1alpha3

▲ STC

                                 kind: DestinationRule
                                                                                                                                                                                                                                                                                                                                                                                                                                                                                                                                                                    ▶ I .vscode
                                 metadata:
                                                                                                                                                                                                                                                                                                                                                                                                                                                                                                                                                                     AuditlogService
                                           name: customermanagementapi
                                                                                                                                                                                                                                                                                                                                                                                                                                                                                                                                                                     CustomerManagementAPI
                                          namespace: pitstop
                                                                                                                                                                                                                                                                                                                                                                                                                                                                                                                                                                     Infrastructure.Messaging
                                   spec:
                                                                                                                                                                                                                                                                                                                                                                                                                                                                                                                                                                     ▶ InvoiceService
                                           host: customermanagementapi
                                                                                                                                                                                                                                                                                                                                                                                                                                                                                                                                                                      串
                                             subsets:
                                                                                                                                                                                                                                                                                                                                                                                                                                                                                                                                                                         Istio
                                                        - name: version-v1

    auditlogservice.yaml
    auditlogservice.yaml
    auditlogservice.yaml
    auditlogservice.yaml
    auditlogservice.yaml
    auditlogservice.yaml
    auditlogservice.yaml
    auditlogservice.yaml
    auditlogservice.yaml
    auditlogservice.yaml
    auditlogservice.yaml
    auditlogservice.yaml
    auditlogservice.yaml
    auditlogservice.yaml
    auditlogservice.yaml
    auditlogservice.yaml
    auditlogservice.yaml
    auditlogservice.yaml
    auditlogservice.yaml
    auditlogservice.yaml
    auditlogservice.yaml
    auditlogservice.yaml
    auditlogservice.yaml
    auditlogservice.yaml
    auditlogservice.yaml
    auditlogservice.yaml
    auditlogservice.yaml
    auditlogservice.yaml
    auditlogservice.yaml
    auditlogservice.yaml
    auditlogservice.yaml
    auditlogservice.yaml
    auditlogservice.yaml
    auditlogservice.yaml
    auditlogservice.yaml
    auditlogservice.yaml
    auditlogservice.yaml
    auditlogservice.yaml
    auditlogservice.yaml
    auditlogservice.yaml
    auditlogservice.yaml
    auditlogservice.yaml
    auditlogservice.yaml
    auditlogservice.yaml
    auditlogservice.yaml
    auditlogservice.yaml
    auditlogservice.yaml
    auditlogservice.yaml
    auditlogservice.yaml
    auditlogservice.yaml
    auditlogservice.yaml
    auditlogservice.yaml
    auditlogservice.yaml
    auditlogservice.yaml
    auditlogservice.yaml
    auditlogservice.yaml
    auditlogservice.yaml
    auditlogservice.yaml
    auditlogservice.yaml
    auditlogservice.yaml
    auditlogservice.yaml
    auditlogservice.yaml
    auditlogservice.yaml
    auditlogservice.yaml
    auditlogservice.yaml
    auditlogservice.yaml
    auditlogservice.yaml
    auditlogservice.yaml
    auditlogservice.yaml
    auditlogservice.yaml
    auditlogservice.yaml
    auditlogservice.yaml
    auditlogservice.yaml
    auditlogservice.yaml
    auditlogservice.yaml
    auditlogservice.yaml
    auditlogservice.yaml
    auditlogservice.yaml
    auditlogservice.yaml
    auditlogservice.yaml
    auditlogservice.yaml
    auditlogserv
                                                                                                                                                                                                                                                                                                                                                                                                                                                                                                                                                                                  ← customermanagementapi-canary.yaml
                                                                             version: v1
       11
                                                                                                                                                                                                                                                                                                                                                                                                                                                                                                                                                                                   customermanagementapi-mirror.yaml
                                                        - name: version-v2
                                                                                                                                                                                                                                                                                                                                                                                                                                                                                                                                                                                   ← customermanagementapi-svc.yaml
                                                                    labels:
                                                                                                                                                                                                                                                                                                                                                                                                                                                                                                                                                                                   ← customermanagementapi-v1-istio.yaml
                                                                             version: v2
                                                                                                                                                                                                                                                                                                                                                                                                                                                                                                                                                                                  ← customermanagementapi-v1.yaml
                                                                                                                                                                                                                                                                                                                                                                                                                                                                                                                                                                                   customermanagementapi-v2-istio.yaml
                                                                                                                                                                                                                                                                                                                                                                                                                                                                                                                                                                                   customermanagementapi-v2.yaml
                                                                                                                                                                                                                                                                                                                                                                                                                                                                                                                                                                                   dashboard-adminuser.yaml
                                 apiVersion: networking.istio.io/v1alpha3

    invoiceservice.yaml

    invoiceservice.yaml

    invoiceservice.yaml

    invoiceservice.yaml

    invoiceservice.yaml

    invoiceservice.yaml

    invoiceservice.yaml

    invoiceservice.yaml

    invoiceservice.yaml

    invoiceservice.yaml

    invoiceservice.yaml

    invoiceservice.yaml

    invoiceservice.yaml

    invoiceservice.yaml

    invoiceservice.yaml

    invoiceservice.yaml

    invoiceservice.yaml

    invoiceservice.yaml

    invoiceservice.yaml

    invoiceservice.yaml

    invoiceservice.yaml

    invoiceservice.yaml

    invoiceservice.yaml

    invoiceservice.yaml

    invoiceservice.yaml

    invoiceservice.yaml

    invoiceservice.yaml

    invoiceservice.yaml

    invoiceservice.yaml

    invoiceservice.yaml

    invoiceservice.yaml

    invoiceservice.yaml

    invoiceservice.yaml

    invoiceservice.yaml

    invoiceservice.yaml

    invoiceservice.yaml

    invoiceservice.yaml

    invoiceservice.yaml

    invoiceservice.yaml

    invoiceservice.yaml

    invoiceservice.yaml

    invoiceservice.yaml

    invoiceservice.yaml

    invoiceservice.yaml

    invoiceservice.yaml

    invoiceservice.yaml

    invoiceservice.yaml

    invoiceservice.yaml

    invoiceservice.yaml

    invoiceservice.yaml

    invoiceservice.yaml

    invoiceservice.yaml

    invoiceservice.yaml

    invoiceservice.yaml

    invoiceservice.yaml

    invoiceservice.yaml

    invoiceservice.yaml

    invoiceservice.yaml

    invoiceservice.yaml

    invoiceservice.yaml

    invoiceservice.yaml

    invoiceservice.yaml

    invoiceservice.yaml

    invoiceservice.yaml

    invoiceservice.yaml

    invoiceservice.yaml

    invoiceservice.yaml

    invoiceservice.yaml

    invoiceservice.yaml

    invoiceservice.yaml

    invoice
                                kind: VirtualService
                                                                                                                                                                                                                                                                                                                                                                                                                                                                                                                                                                                   loadtest-uris.txt
                                 metadata:
                                                                                                                                                                                                                                                                                                                                                                                                                                                                                                                                                                                   {→ logserver.yaml
                                           name: customermanagementapi
                                                                                                                                                                                                                                                                                                                                                                                                                                                                                                                                                                                   ← mailserver.yaml
                                           namespace: pitstop
                                                                                                                                                                                                                                                                                                                                                                                                                                                                                                                                                                                   notificationservice.yaml
```

#### Resources

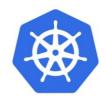

https://kubernetes.io

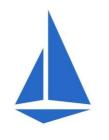

https://istio.io

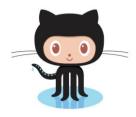

https://github.com/edwinvw/pitstop

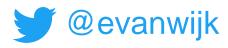

## DOTNEXT

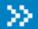

### Thank you!

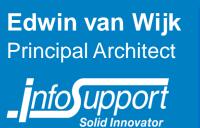

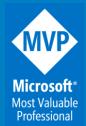